**AutoCAD Crack (Latest)**

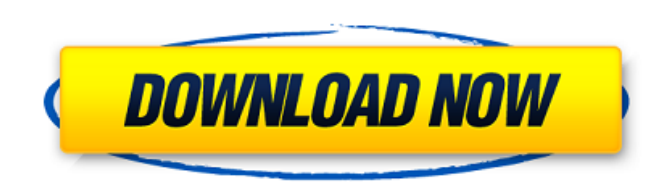

# **AutoCAD Crack+ Activator Free [Win/Mac]**

At its core AutoCAD Crack For Windows is a two-dimensional CAD application that can be used for a number of different purposes including 2D design and drafting, architectural design, engineering, and industrial design. How Accounts is designed to work primarily on the XY plane, also known as the paper plane. All the commands and tools are accessed via an XY plane, and all the drawings and models are typically presented as XY views. Viewing t AutoCAD, and any command or tool that is not specifically XY-plane related should probably not be used. Although AutoCAD can draw in three dimensions, and some of the commands related to drafting in 3D, AutoCAD is typicall AutoCAD's architecture revolves around commands and tools that are accessible to the user in two dimensions only, so the XY plane is the primary and often only tool in the application. At the top of the application window between commands. Under the menus and panels are the commands and tools that can be activated by clicking on them. This is the primary method of entering commands in AutoCAD. One of the fundamental features of AutoCAD is t the XY plane. Any command that can affect the XY plane (i.e. any command that doesn't affect the Z-axis or the Roll/Yaw controls) should only be used on the XY plane. Tools and features There are two main types of tools in commands, are the main means of interacting with the model in AutoCAD, while the custom toolbars are the areas along the edges of the application window that present collections of tools, where each collection of tools is toolbars include: Drafting, Command, Grid, Intersect, Utilities, Properties, Boundaries, View, Transform, and others. The commands available in AutoCAD are listed in the menus at the top of the application window. All the common commands listed in the AutoCAD menu: •Center •Zoom •Rotate

AutoCAD Crack Keygen e-Learning Portal is a website where you can find access to e-learning courses in AutoCAD, and many other Autodesk software. Terms of Use AutoCAD license terms of use with Autodesk.com include a one-ye Autodesk Exchange applications, and a seven-day limit to access free AutoCAD e-learning courses. In addition, these programs are subject to change, and a continuing use of Autodesk Exchange apps may require an annual licen with AutoCAD R15, or AutoCAD Classic (or earlier releases of AutoCAD). Service AutoCAD offered remote product and services over the Internet, called AutoCAD WebConnect. WebConnect, which was discontinued in the end of 2006 desktops with a Web browser. Previously AutoCAD could also use WebConnect to connect to other people's desktops or even workstations running AutoCAD. This capability was referred to as "Pass-through WebConnect". AutoCAD pr make and receive drawings to and from other AutoCAD users. AutoCAD 2009 had an Autodesk Remote Desktop Protocol (ADRP) which could be used as a client to log into other desktop computers running AutoCAD, both the 2009 and Desktop. See also List of CAD editors for architectural applications References External links AutoCAD Home Category:1986 software Category:3D graphics software Category:Computer-aided design software for Windows Category: Category:Computer-aided design software for MacOS Category:Computer-aided design software for iOS Category:Computer-aided design software for Android Category:Engineering software that uses Qt Category:Electronic drawing C user interfaces Category:Industrial design Category:MacOS graphics software Category:MacOS-only software Category:Microsoft OfficeImpact of patient care areas on patient satisfaction with care: an experience in a universit relationship between patient satisfaction with care and patient ca3bfb1094

### **AutoCAD License Key Download [April-2022]**

### **AutoCAD PC/Windows**

Open the command prompt and enter Autocad.exe /d /v Click on the on button to run your autocad file When asked for the path of the model/drawing file to run use the path you used to save your file in the command prompt. Ty activate your machine Exit out of the command prompt. Right click on the scf file and copy the content to the clipboard Back in autocad open a model and make a profile by going File>>Profile>>make profile paste the content save Load the profile into your machine by going File>>Model>>Load Profile. Scf model is loaded into your machine. In summary, The keygen is for the Autocad command [SCF] from A: you don't need the keygen if you have the r A: I found out I didn't need the keygen by downloading Autocad at my office. When I tried the keygen at home, it failed. I had a file Autocad2011.scf instead of the Autocad2011.scf. The keygen didn't work when I changed it window.device in the following JS code? I tried window.device but I get an error: window.device is not defined. var device = window.device; window.onload = function() { if (window.device) { document.body.style.backgroundCo document.body.style.backgroundColor = "white";  $\}$  }

#### **What's New In?**

Edit before import: Use the Markup import dialog to check the style, change the tag attributes, and preview before you import your content. You can import from PaperDraw. (video: 1:30 min.) Quick-change filtering: Get new a feature or bug fix only. Drawing Area: Add graphics to the Drawing Area. Activate the Drawing Area context menu to choose from a variety of ways to display graphics. Publish your drawings online and collaborate with othe SharePoint server and collaborate with others from your network or the Web. (video: 1:30 min.) Add and edit measurement snap annotations. Use the measurement snap and paper space ribbon to measure your work. Use the measur annotations. Note: These new features are only available for AutoCAD®. Create and Edit Drawings Use measurement snap annotations, paper space and virtual paper for the most accurate measurements. Use the ribbons to easily designs before you start drawing, with the new measurement ribbon. Drawings Create and modify your drawings in AutoCAD directly from paper. AutoCAD to paper: Copy a drawing to paper. Receive drawing updates from the cloud previous drawings from your cloud account. (video: 1:30 min.) Easy collaborative access to previously created and shared drawings. Use the new design workspace to easily share your designs and collaborate with others. (vid available from any computer, smartphone or tablet. Get automatic access to recent designs from cloud storage, and access existing local and cloud-based drawings on your computer and mobile device. (video: 2:30 min.) Edit a drawing settings in a single place from paper or online, to create and edit drawings on your device. (video: 2:30 min.) Dimensions Work and measure your drawings in paper space ribbon, or virtual paper. Measure and dimensi add measurement snaps and automatically track with your drafting. This allows you to more accurately and consistently mark your designs.

# **System Requirements For AutoCAD:**

Requires DirectX11, Windows 7 or later Minimum of 1 GB system RAM 5 GB free disk space Xbox 360 hardware and Xbox LIVE membership (sold separately) Note: To play online with the other players, you must have an Xbox LIVE Go Hero®: Music & More:Q: How to stop events from propagating outside the DOM when using JQuery? When using.on() in jQuery, events are bound to the DOM (document object), and

#### Related links:

<http://galaxy7music.com/?p=65119> [https://media1.ambisonic.se/2022/07/AutoCAD\\_Crack\\_\\_\\_Download\\_PCWindows.pdf](https://media1.ambisonic.se/2022/07/AutoCAD_Crack___Download_PCWindows.pdf) <https://homeworks.ng/wp-content/uploads/2022/07/padkar.pdf> <https://expressionpersonelle.com/autocad-crack-for-pc-april-2022/> <https://gforce.dev/wp-content/uploads/2022/07/AutoCAD-19.pdf> <https://ebbsarrivals.com/2022/07/24/autocad-2023-24-2-crack-activation-code-with-keygen-pc-windows/> <https://www.jpgcars.com/buick/149513> <http://epicphotosbyjohn.com/?p=33089> <https://yezcompare.com/2022/07/24/autocad-crack-april-2022/> [https://collincounty247.com/wp-content/uploads/2022/07/AutoCAD\\_\\_Crack\\_\\_Activation\\_Key\\_Free\\_For\\_Windows.pdf](https://collincounty247.com/wp-content/uploads/2022/07/AutoCAD__Crack__Activation_Key_Free_For_Windows.pdf) <https://integroclub.ru/wp-content/uploads/2022/07/makytule.pdf> [https://www.ilistbusiness.com/wp-content/uploads/2022/07/AutoCAD\\_2022\\_New.pdf](https://www.ilistbusiness.com/wp-content/uploads/2022/07/AutoCAD_2022_New.pdf) <https://www.giantgotrip.com/wp-content/uploads/2022/07/jeansch.pdf> [https://towntexas.com/wp-content/uploads/2022/07/AutoCAD\\_License\\_Key\\_WinMac.pdf](https://towntexas.com/wp-content/uploads/2022/07/AutoCAD_License_Key_WinMac.pdf) <https://www.theblender.it/wp-content/uploads/2022/07/AutoCAD-79.pdf> <https://lezizceset.net/autocad-crack-free-download-pc-windows-updated-2022/> <https://savosh.com/autocad-with-product-key-free-download-3264bit/> <https://theblinkapp.com/wp-content/uploads/2022/07/kardlook.pdf> <http://getpress.hu/wp-content/uploads/2022/07/AutoCAD-Crack-Free-Download-MacWin-2022-New1.pdf> <https://asu-bali.jp/wp-content/uploads/2022/07/marossy.pdf>